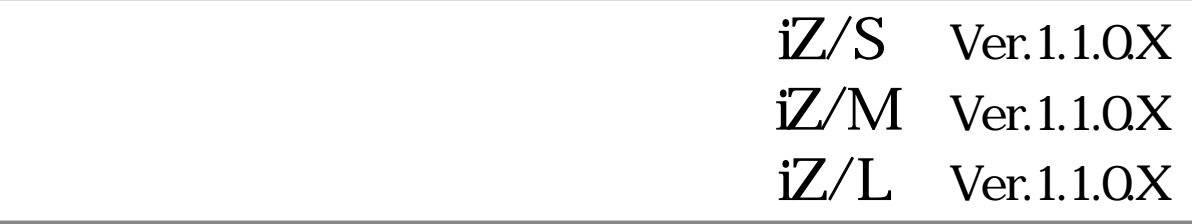

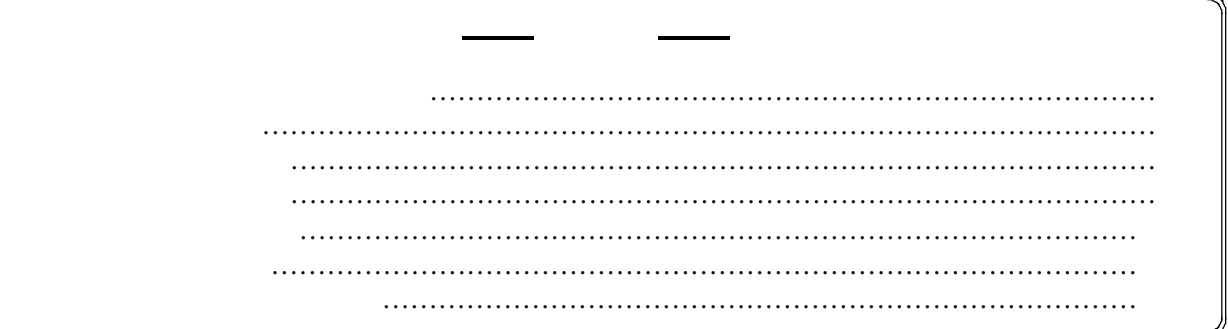

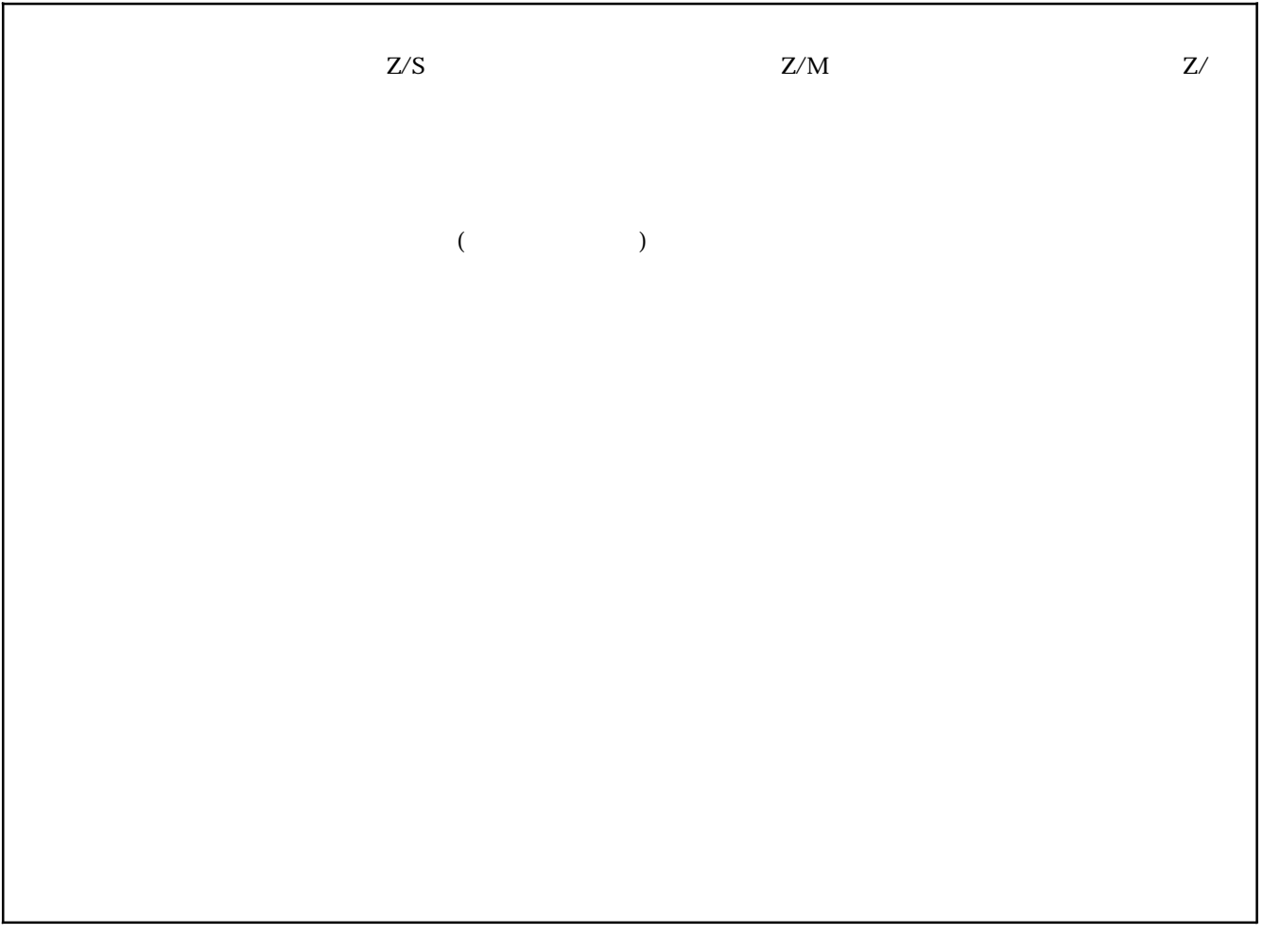

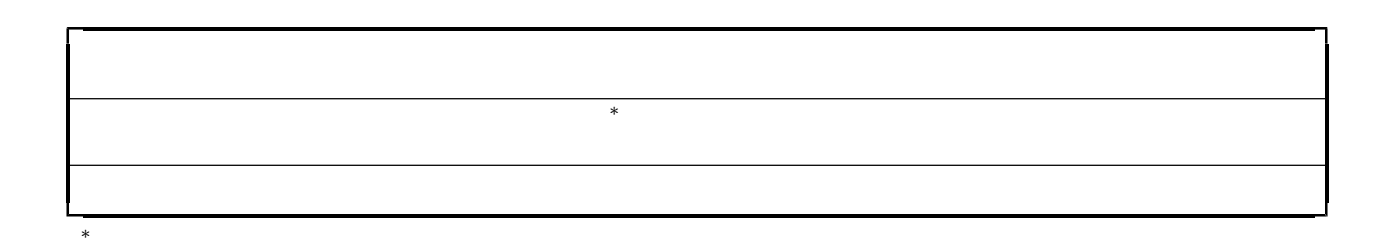

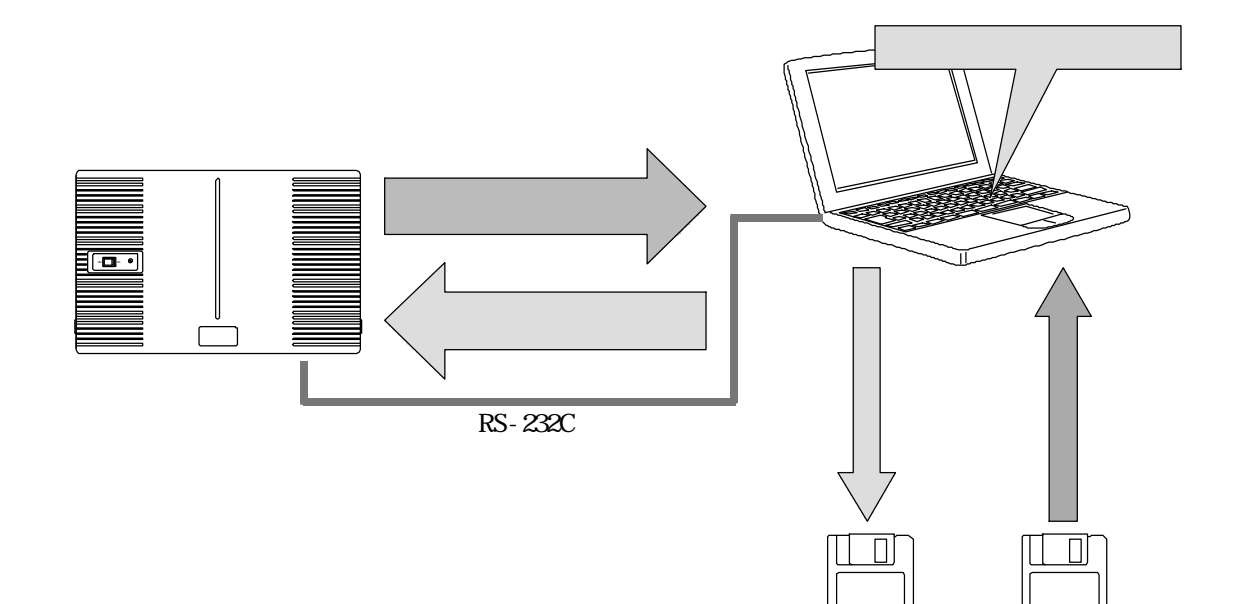

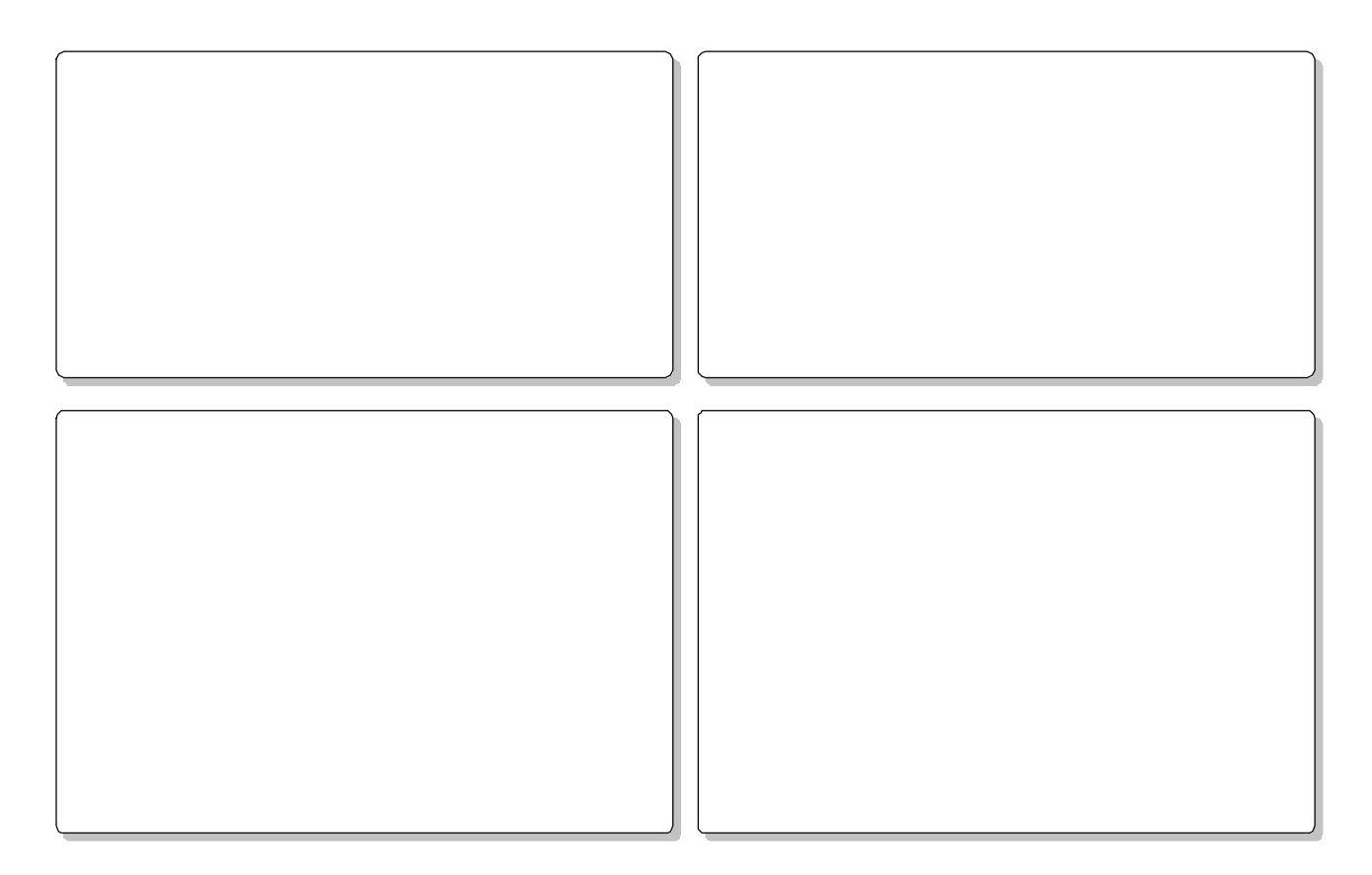

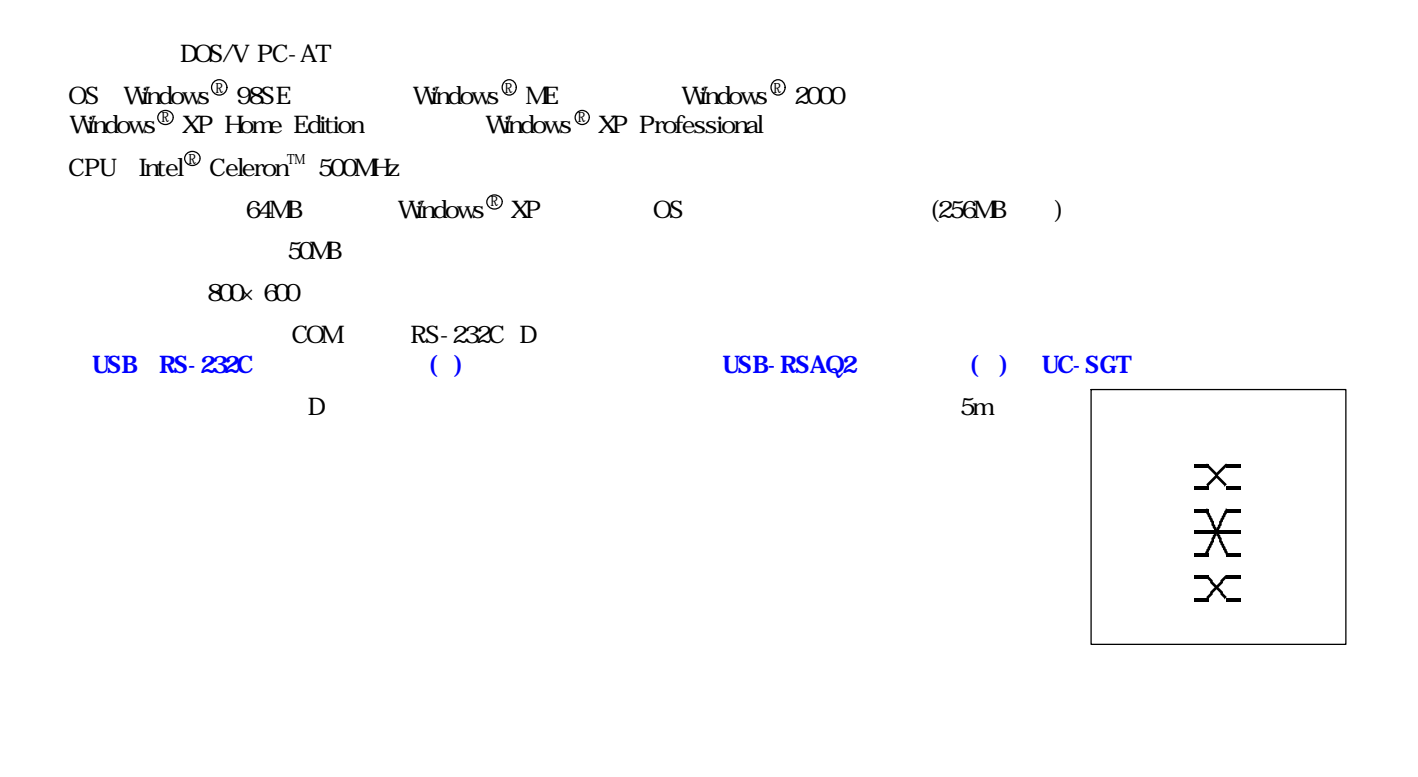

... C: Program Files Iz\_user\_s ... C: Program Files Iz\_user\_ ... C: Program Files Iz\_user\_ ... SPDPA-IZS.exe  $\ldots$  SPDPA- $\mathbb Z$  .exe ... SPDPA-IZ .exe

 ${\rm Wndows}^{\circledR}$  2000  ${\rm Windows}^{\circledR}$   ${\bf NP}$  and the set of  ${\bf NP}$ 

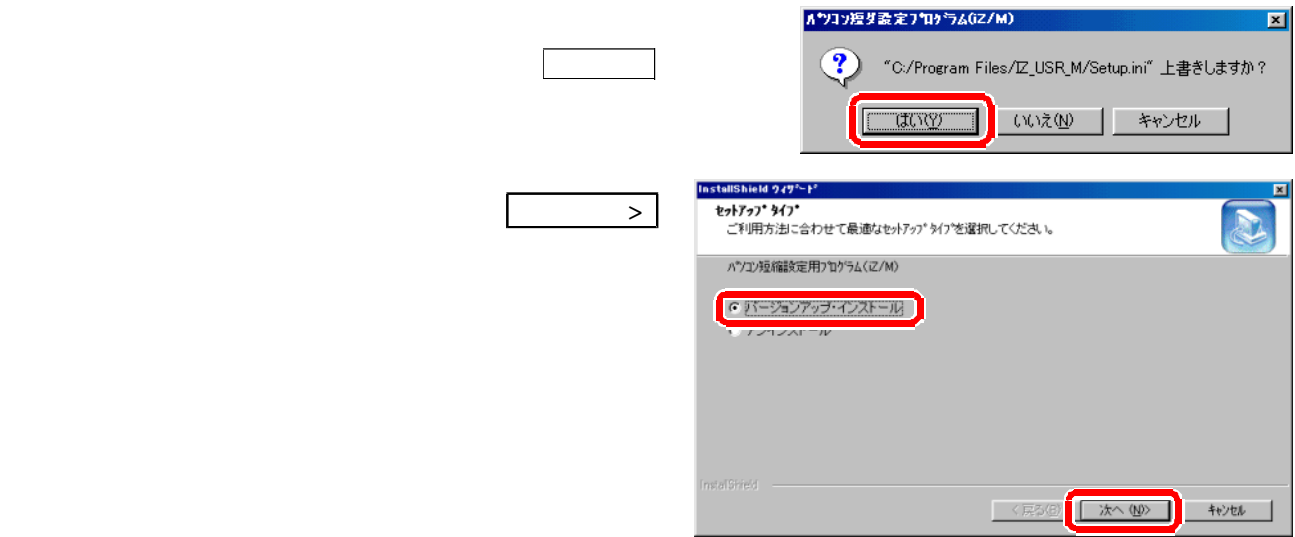

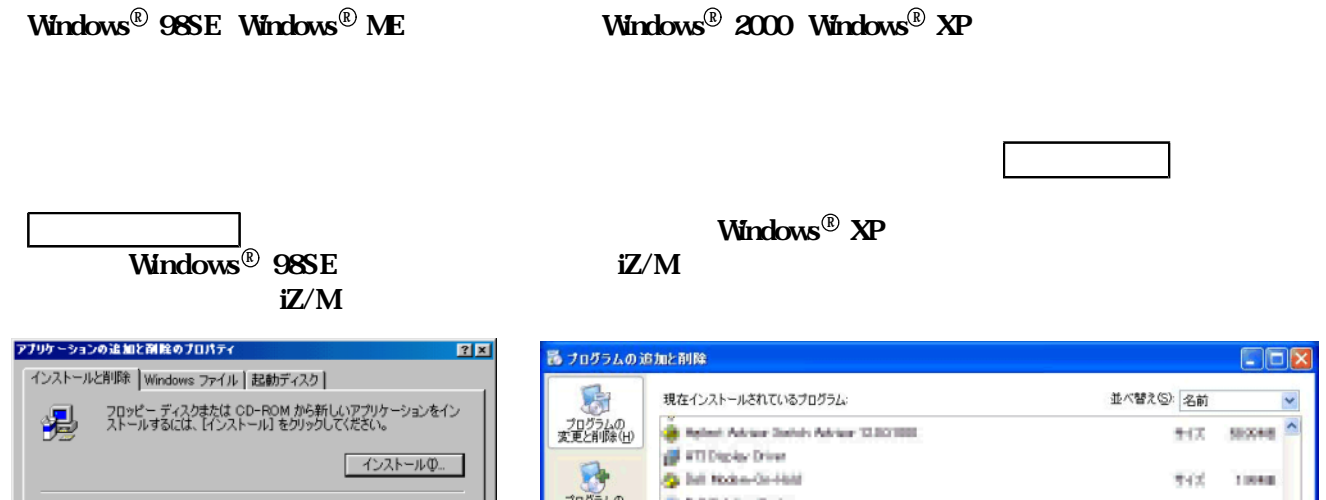

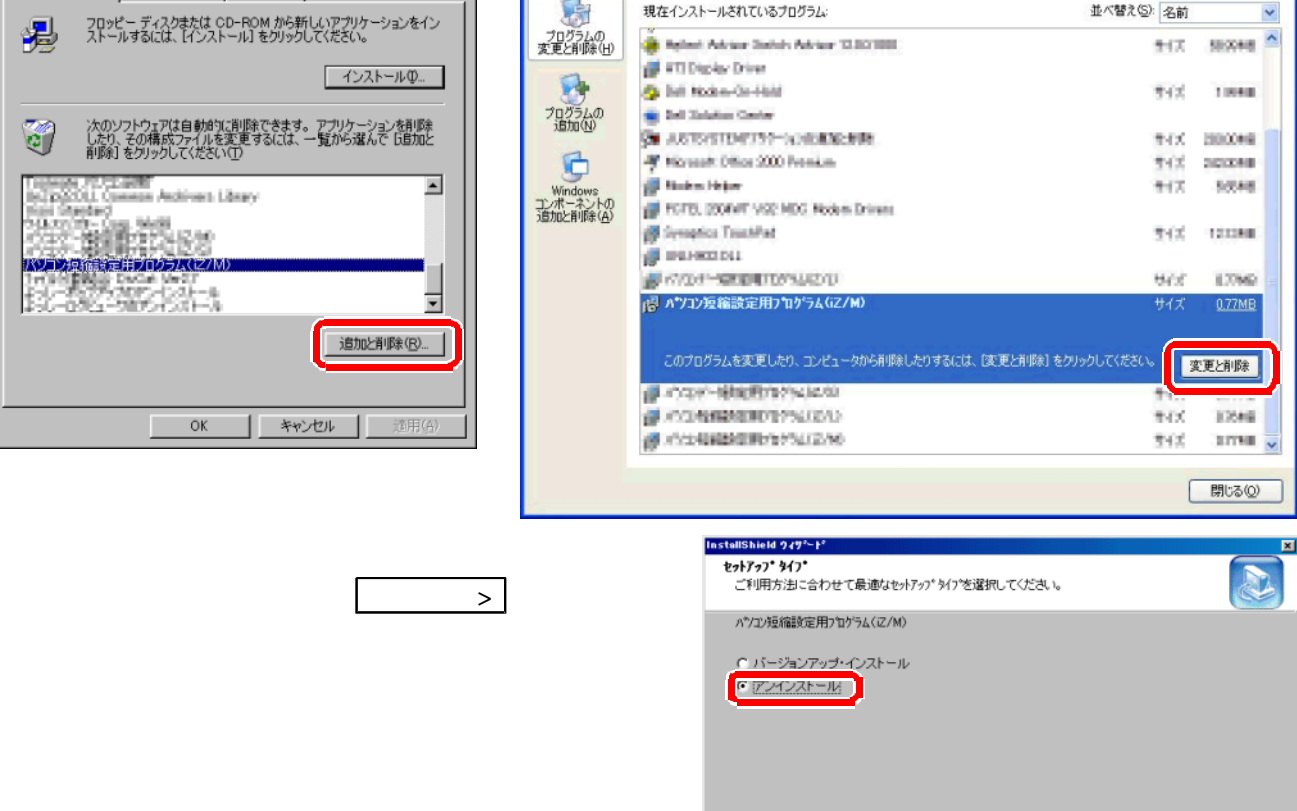

<戻る(6) | 次へ(N) | キャンセル |

9240 9241

**9240** 

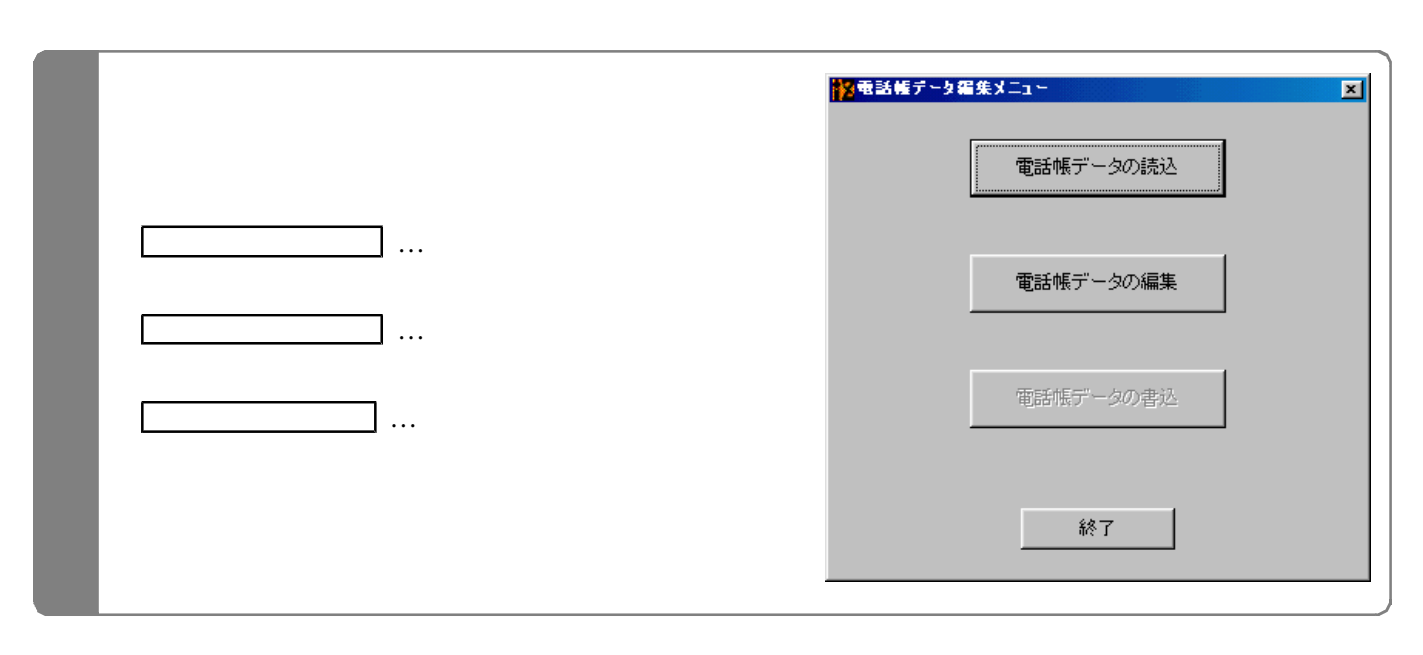

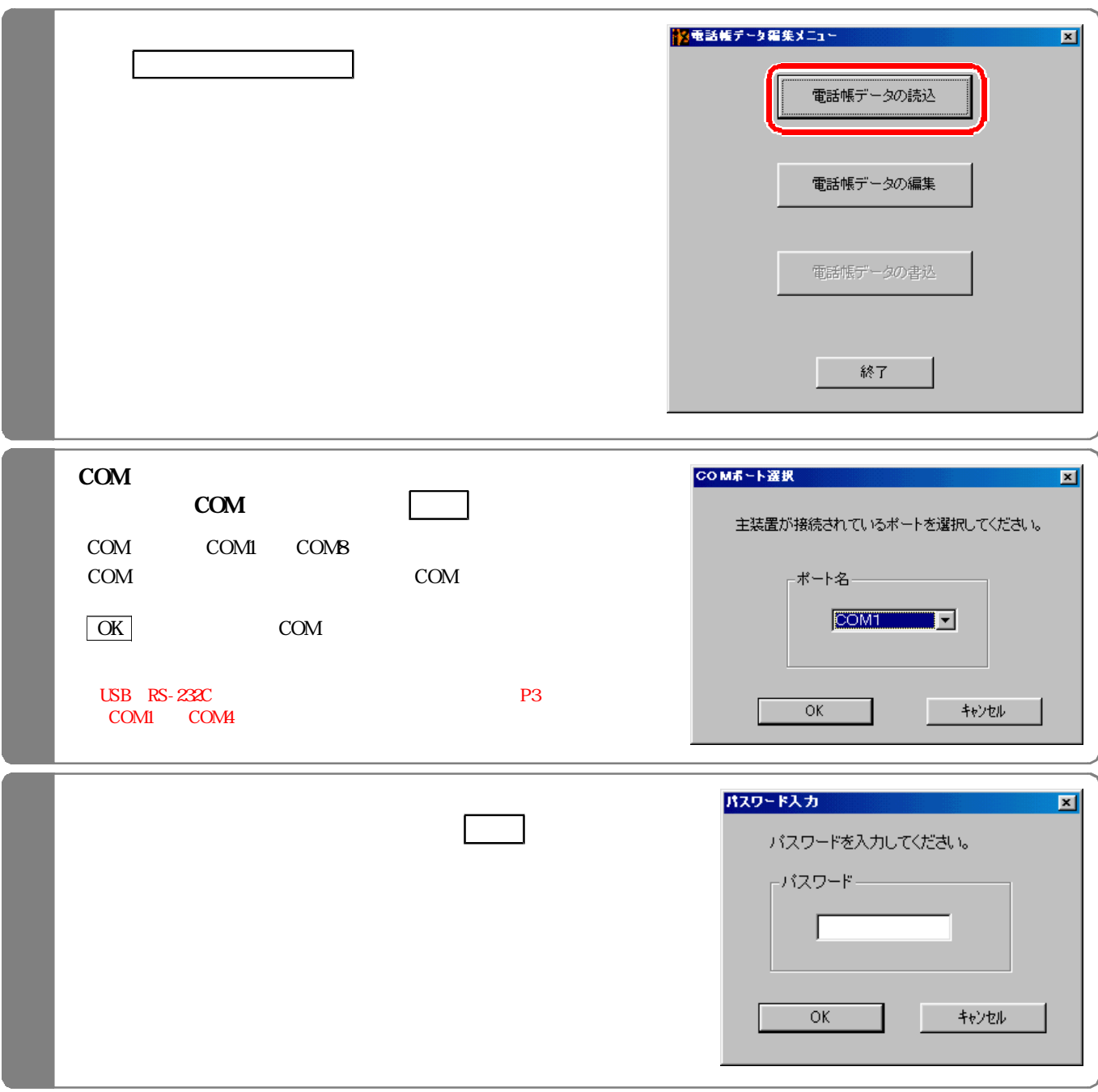

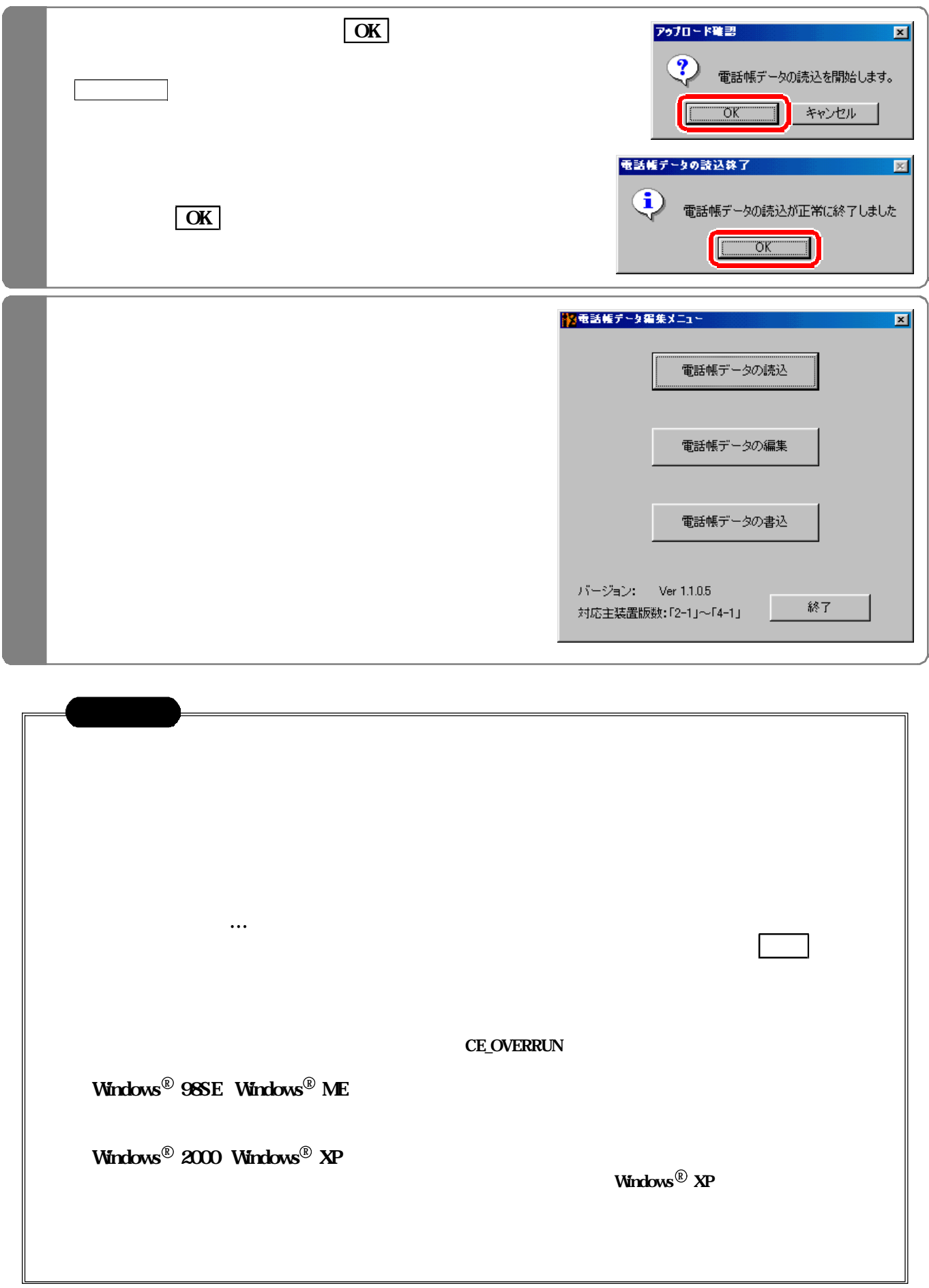

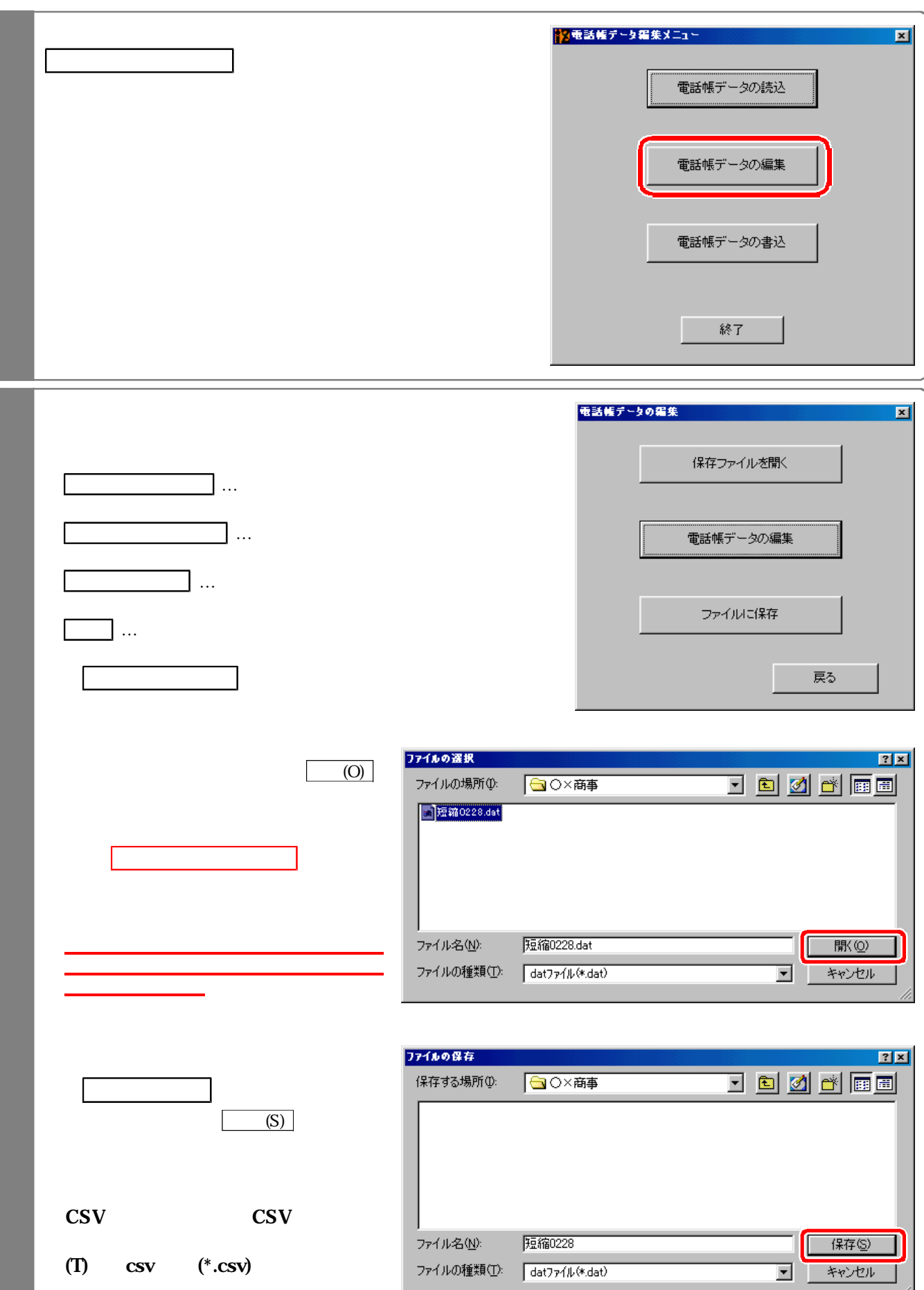

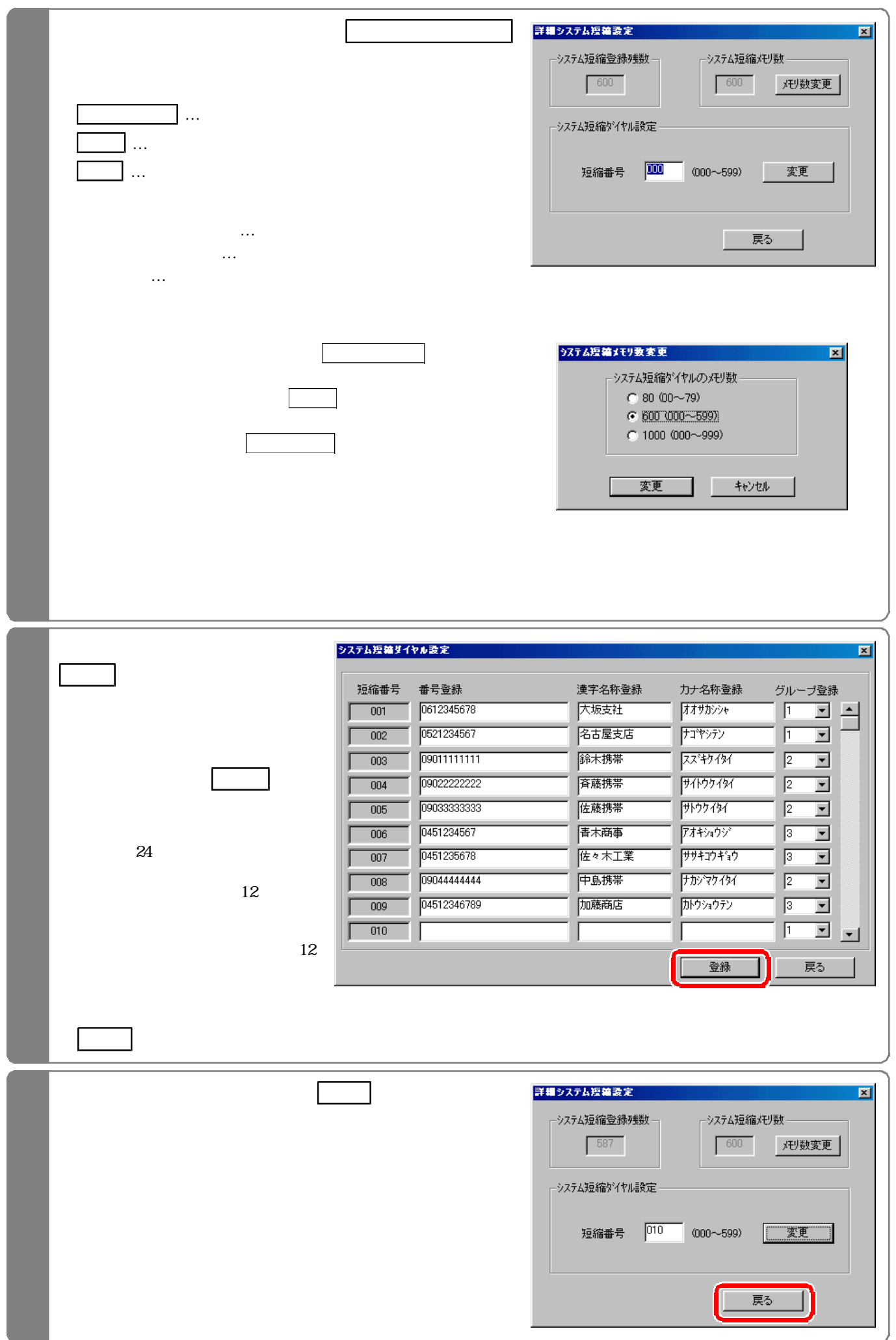

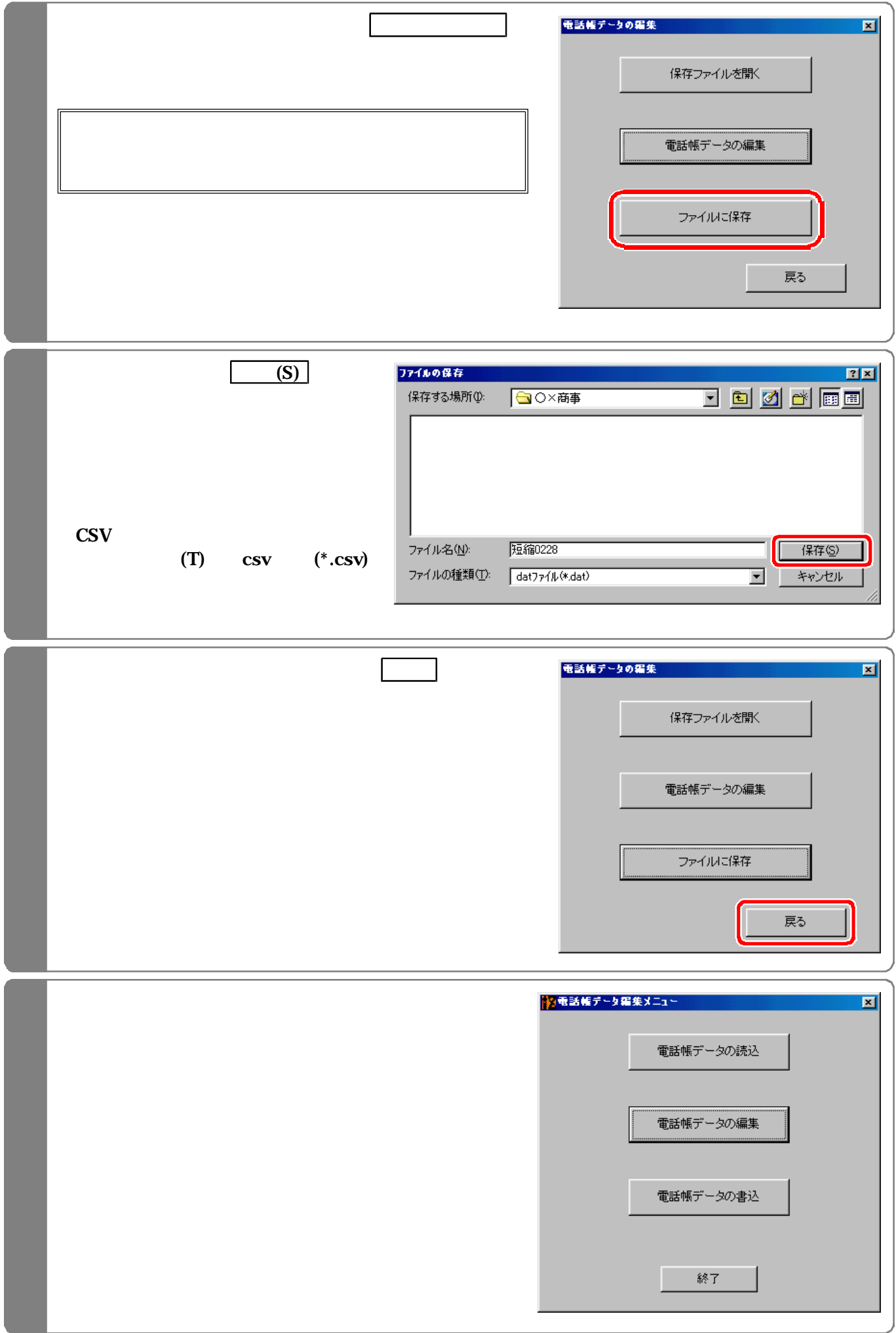

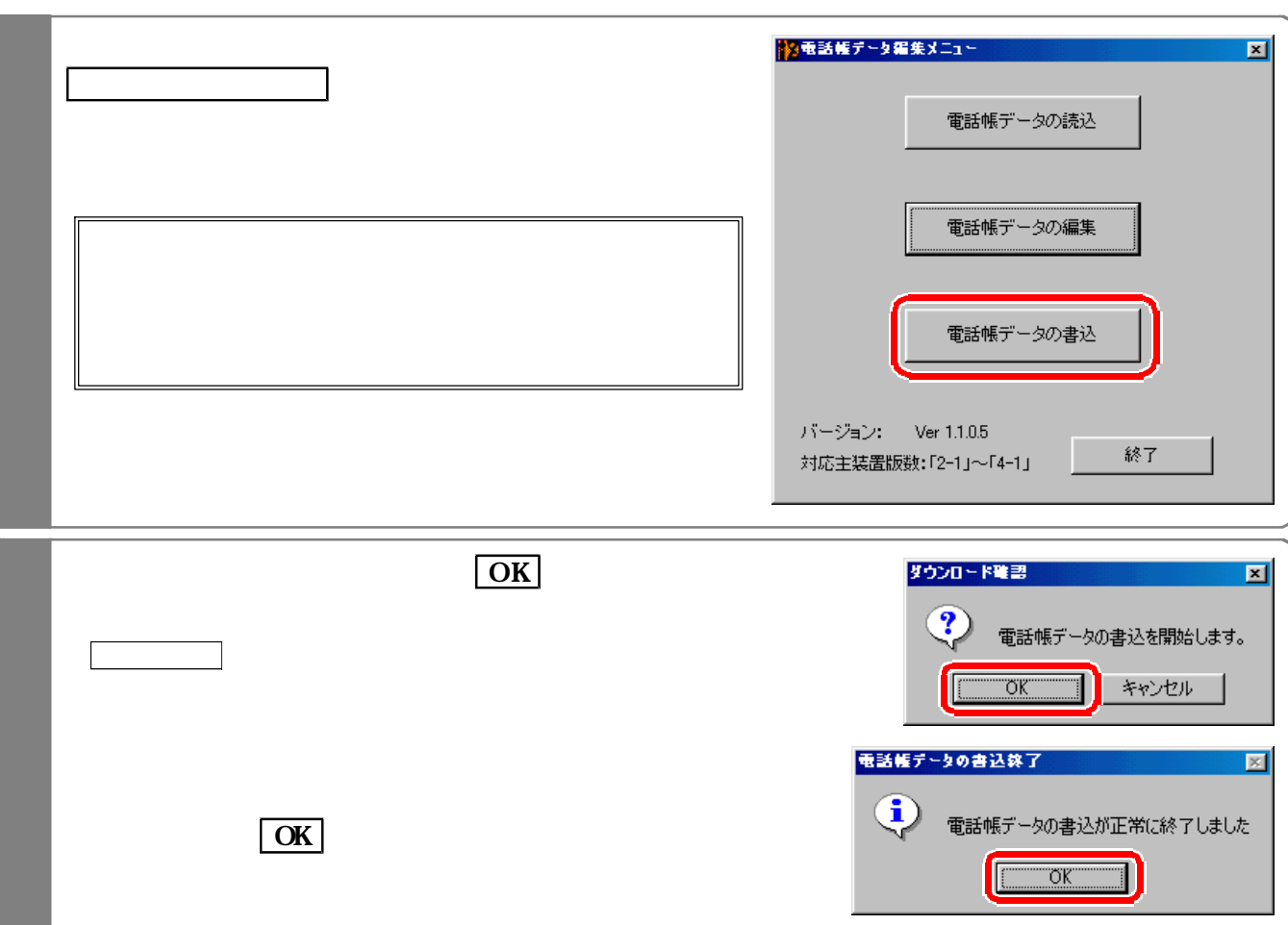

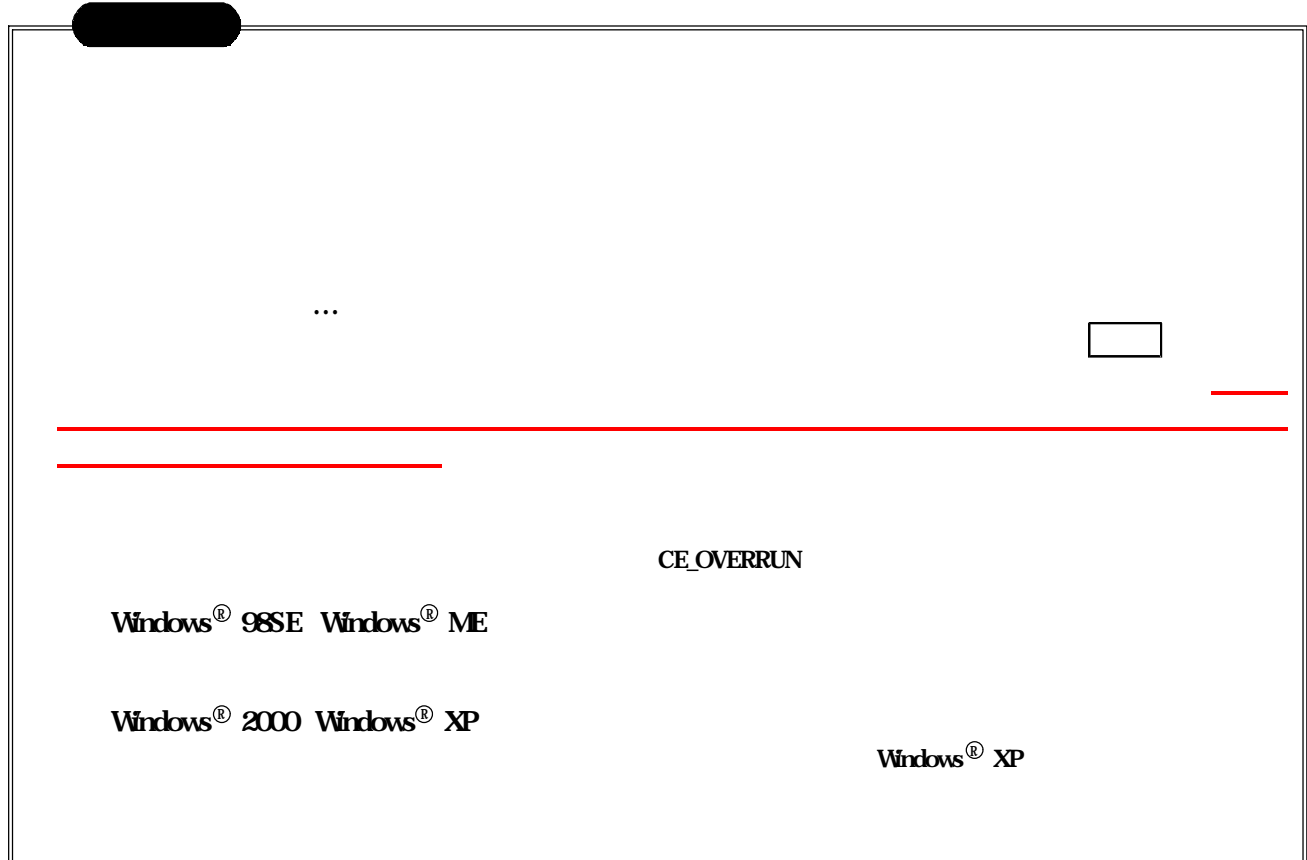

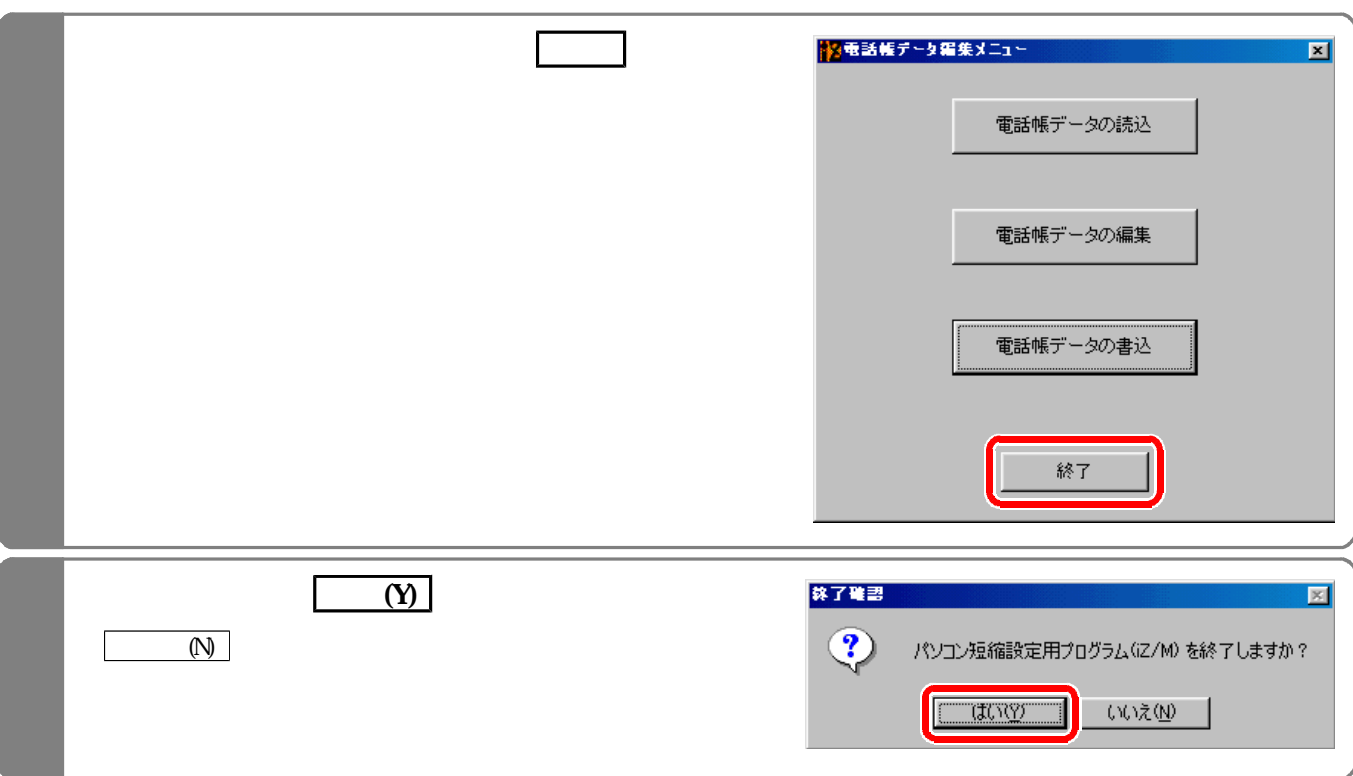

## EXCEL

**EXCEL** 

000

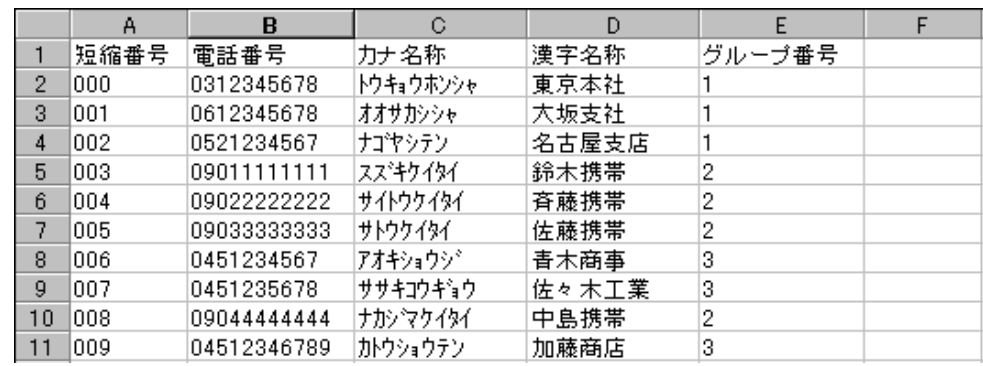

 $\sim 000$ 

 $\mathcal{L}$ 

 $24$ 

 $\overline{12}$ 

 $\frac{12}{3}$ 

CSV EXCEL  $\text{CSV}$  excells excell excell and the excell excellent and the excell excellent and the excell excellent and the excell

CSV

 $\text{EXCEL}$ 

txt

EXCEL txt

完了(F をクリックし、ファイルが開けた 上記(1)に従って編集作業を行う。